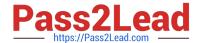

# CAT-241<sup>Q&As</sup>

CA Clarity PPM v13.x Business Analyst

### Pass CA CAT-241 Exam with 100% Guarantee

Free Download Real Questions & Answers PDF and VCE file from:

https://www.pass2lead.com/cat-241.html

100% Passing Guarantee 100% Money Back Assurance

Following Questions and Answers are all new published by CA Official Exam Center

- Instant Download After Purchase
- 100% Money Back Guarantee
- 365 Days Free Update
- 800,000+ Satisfied Customers

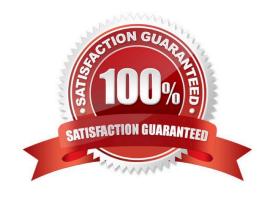

#### https://www.pass2lead.com/cat-241.html

2024 Latest pass2lead CAT-241 PDF and VCE dumps Download

#### **QUESTION 1**

You are setting up financial data in CA Clarity PPM. Which step is only needed if you are implementing chargeback functionality?

- A. Define classifications.
- B. Create input type codes.
- C. Create a cost/rate matrix.
- D. Define General Ledger (GL) codes.

Correct Answer: D

#### **QUESTION 2**

After you run the Post Transactions to Financial job, you notice that a Cost Could Not Be Found error appears in the Transactions Error Log. To investigate the error, you verify that a cost matrix is established and associated with the investment. What else should you do?

- A. Check the dates in the matrix.
- B. Check if the status of the transaction is On Hold.
- C. Check that financial properties are enabled for the matrix.
- D. Validate that the input type code is active, if there is one assigned.

Correct Answer: A

#### **QUESTION 3**

On the CA Clarity PPM Global Header, what can you access through the Learn button?

- A. CA Productivity Accelerator (CA PA) training modules
- B. Collaborative communities
- C. CA Clarity PPM bookshelf
- D. CA Education website

Correct Answer: A

## QUESTION 4

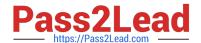

#### https://www.pass2lead.com/cat-241.html

2024 Latest pass2lead CAT-241 PDF and VCE dumps Download

Which statements describe a project or investment in CA Clarity PPM? (Choose three)

- A. It can have a budget.
- B. It has a beginning and an end.
- C. It can only be tracked if it is approved.
- D. Costs can only be added when it is approved.
- E. It can have material and equipment resources allocated.

Correct Answer: ABE

#### **QUESTION 5**

When you define a financial Organizational Breakdown Structure (OBS), which guideline should you follow?

- A. Immediately after you create the Department OBS, add department units.
- B. Do not base an OBS on the enterprises departments or on geographical locations.
- C. Because financial OBS data elements are key to defining the enterprise\\'s financial structure, define these data elements before any others.
- D. If you need to disable access rights after an OBS and financial entity association occurs, do so from the Financial Organizational Structure page.

Correct Answer: C

CAT-241 PDF Dumps

CAT-241 Study Guide

**CAT-241 Braindumps**